# **ВЕРИФИКАЦИЯ И ВАЛИДАЦИЯ СРЕДСТВ ПОСТРОЕНИЯТЕСЕЛЯЦИИ ГЕОМЕТРИЧЕСКИХ МОДЕЛЕЙ В ПАРАМЕТРИЧЕСКОМ ПРЕДСТАВЛЕНИИ В ПРЕПРОЦЕССОРЕ ЛОГОС**

# Тарасова Л.П.

Томский политехнический университет, Институт кибернетики [tarasova.luda31@mail.ru](mailto:tarasova.luda31@mail.ru)

### **Введение**

В ИТМФ (институт теоретической и математической физики) РФЯЦ – ВНИИЭФ г. Саров Нижегородской обл. ведется разработка системы для задания начальных данных генерации сеток, а также предоставление графических интерфейсов для выполнения постобработки результатов счета инженерного анализа с использованием отечественных счетных кодов. ЛОГОС.ПреПост представляет собой пакет кроссплатформенных программных модулей (программное обеспечение, работающее более чем на одной аппаратной платформе и/или операционной системе), дающих пользователю удобный интерфейс для создания расчетной модели, подготовки и запуска выбранного решателя, визуализации и постобработки полученных результатов [1].

Во время прохождения производственной практики в РФЯЦ – ВНИИЭФ была предоставлена данная тема. Целью работы являлась обработка геометрических моделей в программе ЛОГОС-ПреПост версии 4.3.1 (сборка 116) и ЛОГОС-ПреПост версии 4.3.1 (сборка 324), а также в коммерческом программном обеспечении (КПО) для проверки корректности работы препостпроцессора ЛОГОС-ПреПост 4.3.1 (сборка 116), также сведение результатов в таблицы для сравнения.

#### **Постановка задачи**

Для работы в программе ЛОГОС-ПреПост версии 4.3.1 (сборка 116) и ЛОГОС-ПреПост версии 4.3.1 (сборка 324) исходными данными являлись геометрические модели (26 моделей) различных деталей, объектов, которые представлялись в виде файла с расширением xml. Каждую геометрическую модель необходимо было загрузить в рабочую программу. После загрузки модели необходимо было проделать такую операцию, как «извлечение тесселяции». Далее основная задача разбивалась на 2 подзадачи:

 проделать «извлечение тесселяции» с точностью, заданной по умолчанию;

 проделать «извлечение тесселяции» с максимальной точностью.

 Тесселяция (англ. tessellation) — способ, с помощью которого возможно увеличить количество полигонов в трёхмерной модели. При этом каждый полигон модели разбивается на заданное число связанных полигонов, которые выстраиваются в соответствии с общим направлением поверхности модели. Таким путём можно сначала создать простую модель, а затем быстро и просто повысить её детализацию.

Для выполнения данной работы и формирования сравнительных таблиц для каждой геометрической модели необходимо было получить следующие характеристики:

- название модели;
- вид модели;
- вид модели после «извлечения тесселяции»;
- точность тесселяции;
- количество элементов;
- модель сшита/не сшита;
- результат (успешный, неуспешный, содержит дефекты).

Для работы в КПО использовались те же геометрические модели. Но в формате STEP, т.к. КПО не поддерживает формат xml. Обработка данных проводилась аналогично.

Файл с расширением XML — это текстовый файл, который используется для хранения структурированных данных.

Файл с расширением STEP представляет собой файл трехмерной модели. Он служит для интерпретации и представления промышленного продукта, а также для обмена данными.

# **Результаты**

В данной работе приведена одна сравнительная таблица. Ниже представлен пример таблицы для задачи №7 (табл.1)

Анализирую полученную таблицу 1, можно сказать следующее: точность тесселяции использовалась по умолчанию в использованном ПО. Количество элементов, на которые разбивалась геометрическая модель в КПО существо отличается от количества элементов, полученных в ЛОГОС-ПреПост версии 4.3.1 (сборка 116) и ЛОГОС-ПреПост версии 4.3.1 (сборка 324), чем больше количество элементов получено после «извлечения тесселяции», тем более корректной получается фасеточная модель.

Таблица 1

 $\sim$ 

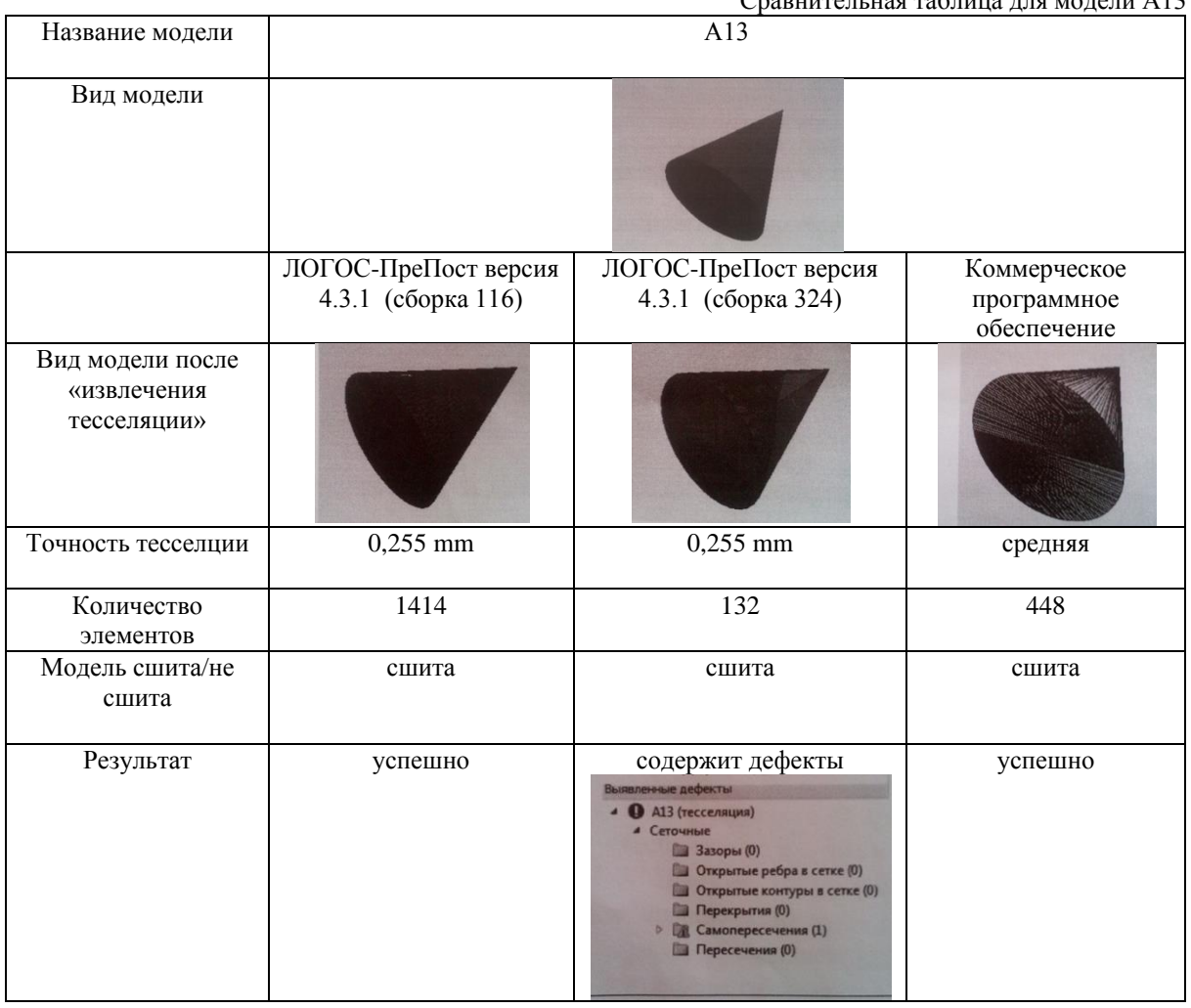

После «извлечения тесселяции» была проведена диагностика корректности модели, в ЛОГОС-ПреПост версии 4.3.1 (сборка 116) и КПО модель не содержит дефектов, а в ЛОГОС-ПреПост версии 4.3.1 (сборка 324) модель имеет одно самопересечение. Такой дефект можно устранить автоматически, если же дефектов большое количество, то необходимо исправлять алгоритм построения тесселяции.

Исходя из данной таблицы можно сделать вывод, что для данного примера препостпроцессор ЛОГОС-ПреПост версии 4.3.1 (сборка 116) работает корректнее, чем остальные программы.

# **Заключение**

На основе проделанной работы, можно сказать, что новая версия программы ЛОГОС-ПреПост версии 4.3.1 (сборка 116) работает более отлажено и корректно, т.е. строит более точные фасеточные модели. При возникновении дефектов программа может автоматически исправить их. Программа ЛОГОС-ПреПост версии 4.3.1 (сборка 116) загружает все геометрические модели, что нельзя сказать про коммерческое программное

обеспечение, имеет достаточно простой и понятный пользователю интерфейс.

Полученные результаты оформлены в виде рабочих материалов.

# **Список литературы**

1. А.Л. Потехин, В.А. Никитин и др. Программа ЛОГОС. Методы графической обработки результатов моделирования инженерных задач // ФГУП «РФЯЦ-ВНИИЭФ», г.Саров . – 2009. – Т. 21.  $- N<sub>2</sub> 4. - C. 17-21.$